# CONTPAQI®

Software empresarial fácil y completo

## **CONTPAQ** i® Factura<br>
electrónica

### **FICHA DE CONTENIDOS**

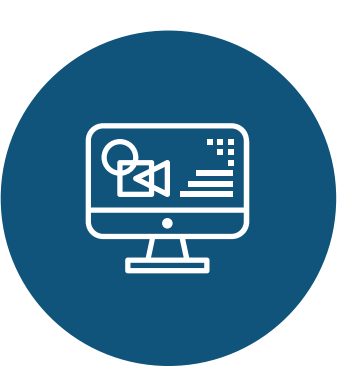

#### **FAQ´s**

Cumple con tus obligaciones fiscales fácilmente con el uso de folios ilimitados para emitir facturas o REP.

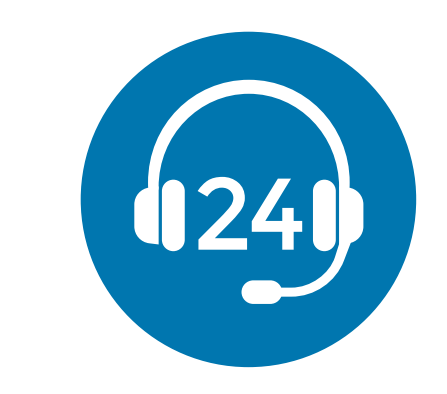

Preguntas frecuentes realizadas al área de Soporte Técnico

#### **Base de Conocimiento**

Contiene la documentación del sistema:

**Cartas Técnicas**: Es un documento Web en donde se dan a conocer las novedades y mejoras que tienen los sistemas CONTPAQi® en las nuevas versiones. Puedes realizar búsquedas de información por palabra, así como imprimir solo la sección que necesites.

**Casos Prácticos**: Son documentos que te ayudarán a realizar la implementación de ciertas situaciones que se presenten en los sistemas CONTPAQi®.

**Notas Técnicas**: Contienen información y procedimientos que te ayudarán a resolver diversas situaciones que se presenten con los sistemas CONTPAQi® y puedas solucionarlo por ti mismo, antes de llamar al área de Servicio.

**Manuales de Referencia**: Contienen información de referencia en el uso del software CONTPAQi®.

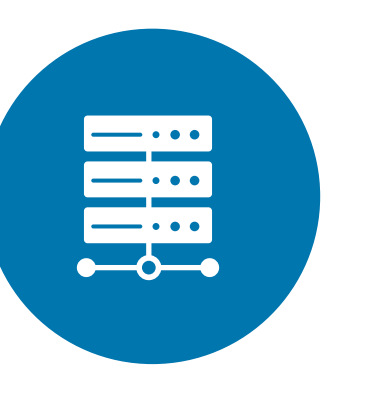

<https://contenidos.contpaqi.com/>

**Generación de Conocimiento www.contpaqi.com**

#### **Manual de instalación**

Conoce el proceso de instalación del sistema

[Consulta aquí el Manual de instalación.](https://conocimiento.blob.core.windows.net/conocimiento/Manuales/Instalacion_Sistemas_CONTPAQi/instalacion_de_contpaqi__factura_electronica.html?ms=AA%3D%3D&st=MA%3D%3D&sct=NTU2&mw=NDMx#)

#### **Tips de Soporte**

Encuentra tips y las preguntas frecuentes (FAQ´s) hechas al equipo de soporte técnico de CONTPAQi® por rango de fechas.

[Consulta aquí los Tips de Soporte.](https://contenidos.contpaqi.com/tips)

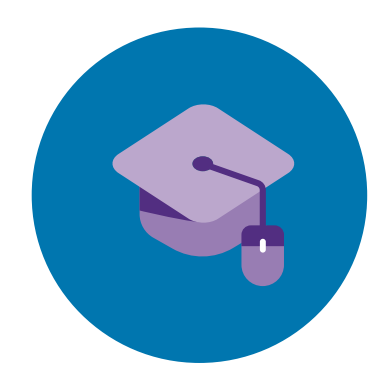

#### **CONTPAQi® Kursa**

Herramienta e-learning de autocapacitación en línea. [Consulta el curso intensivo autodidacta.](https://kursa.contpaqi.com/login/index.php)

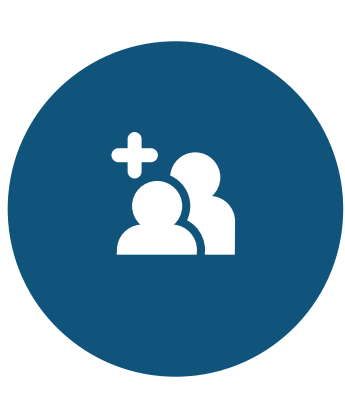

#### **Estructura de la Base de Datos**

Conoce la estructura interna de la BDD formada por tablas e índices. Archivo: BDD\_ADM\_PV\_FE.pdf Ruta: C:\Program Files (x86)\CompacW\Facturacion

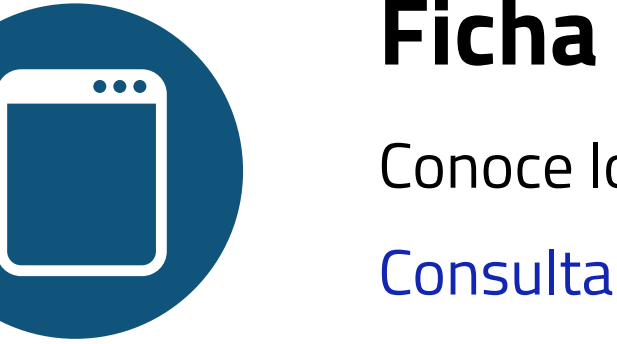

[Consulta aquí los FAQ´s.](https://contpaqi.managed-otrs.com/external/knowledge-base/category/4)

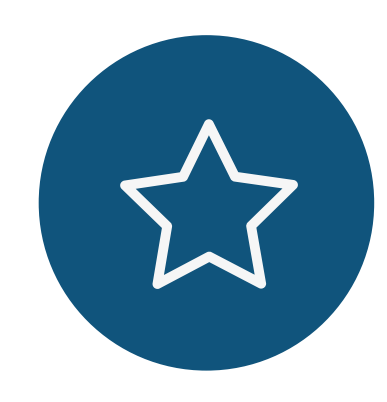

#### **Ficha de Producto**

Conoce los beneficios del sistema.

[Consulta aquí la Ficha de Producto.](https://www.contpaqi.com/ficha-producto-factura-electronica)

#### **PodCast y Tutoriales**

Capacitaciones web pregrabadas y descarga de materiales para conocer el uso y aprovechamiento del software CONTPAQi®.

[Ingresa a www.contpaqi.com menú Capacitación.](https://sistema.contpaqi.com/LoginContpaqi/Login)

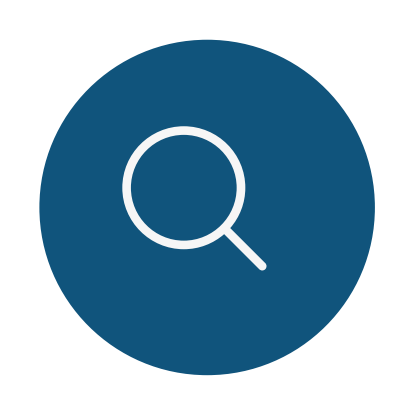